## **Semester Grade and Enrollment Report**

Please provide grades for ALL Mississippi residents that were enrolled at your institution during the semester. For your convenience the reports may be submitted in any of the four acceptable formats, including Microsoft Excel, Foxplus (Dbase IV), ASCII Delimited Text (comma delimited with text strings in "), and Fixed-length ASCII text.

Date report required: The grade report is required no earlier than the 5th working day after each semester and no later than the 10th working day after each semester. The fall, winter and spring semester/trimester reports must include all Mississippi residents both graduate and undergraduate. The summer semester/trimester includes only the graduate students that are Mississippi residents.

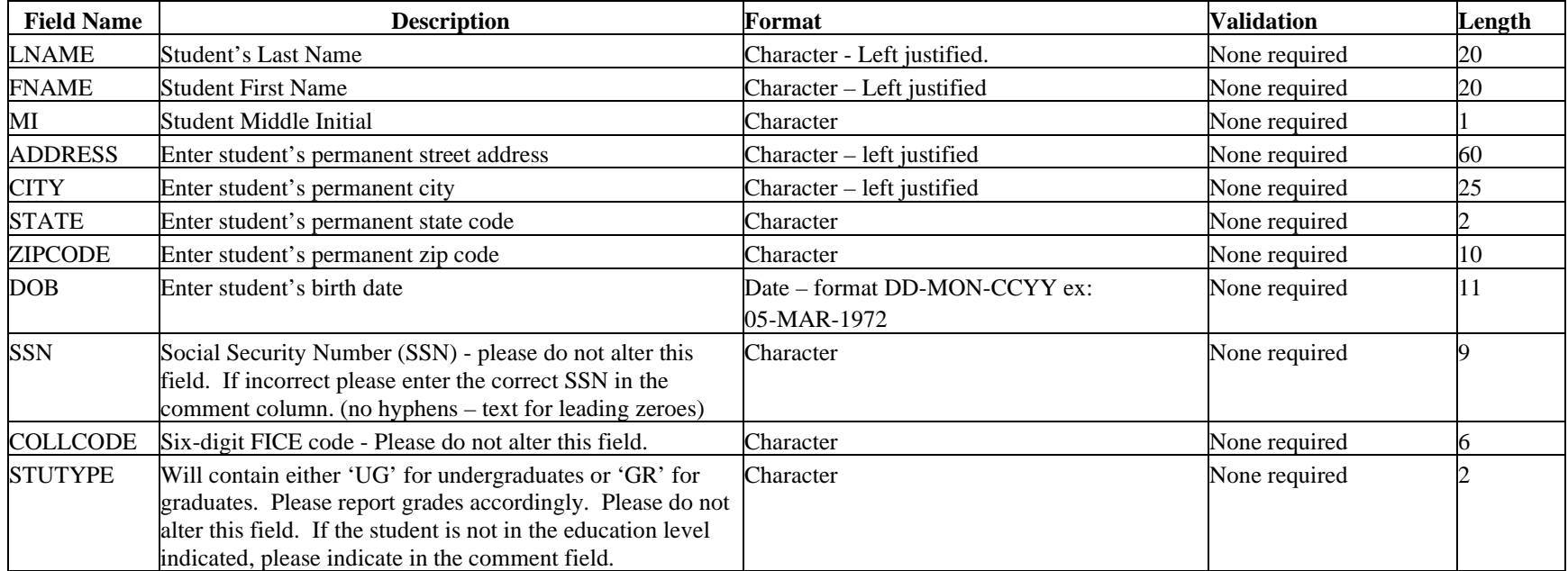

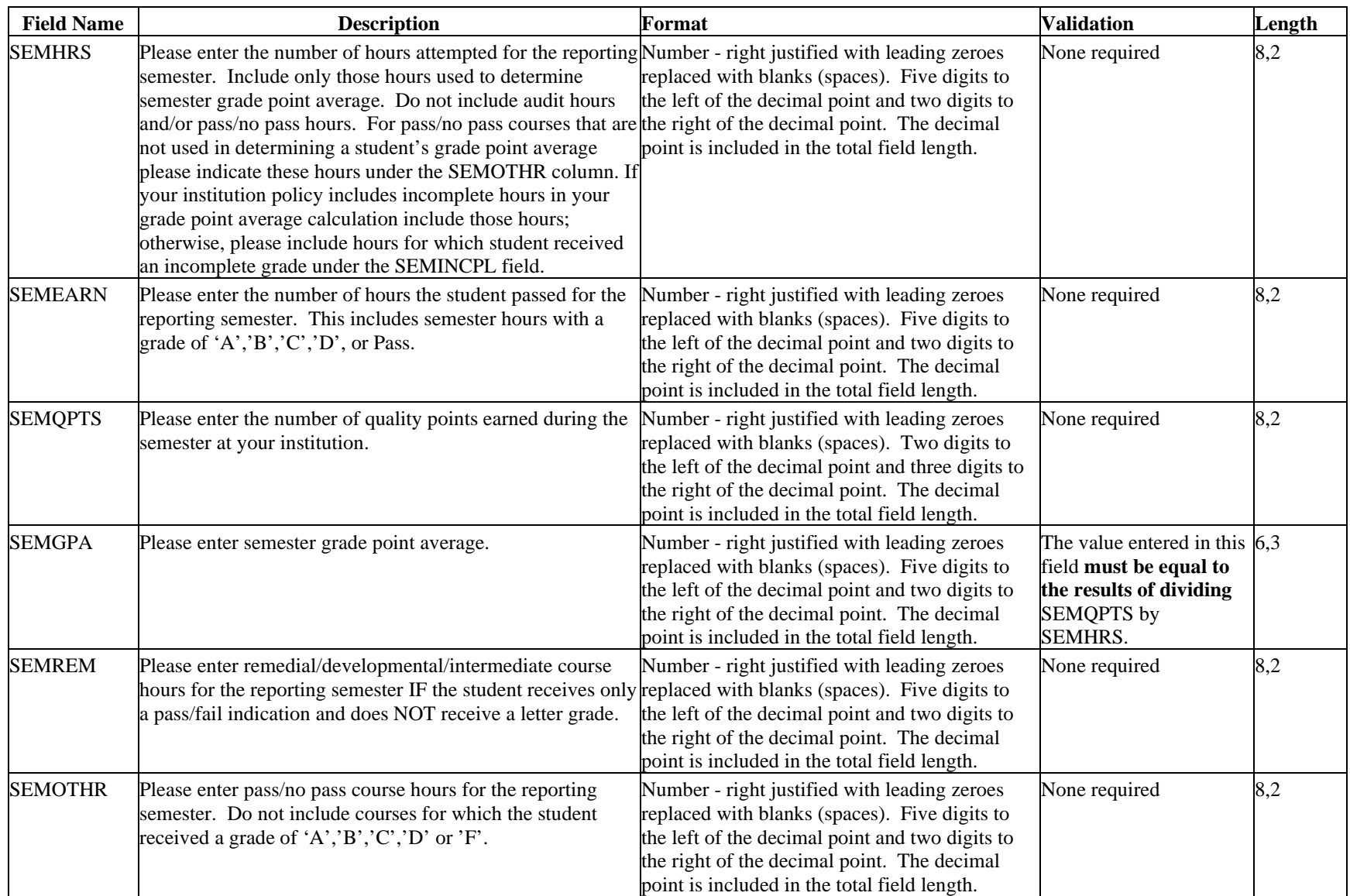

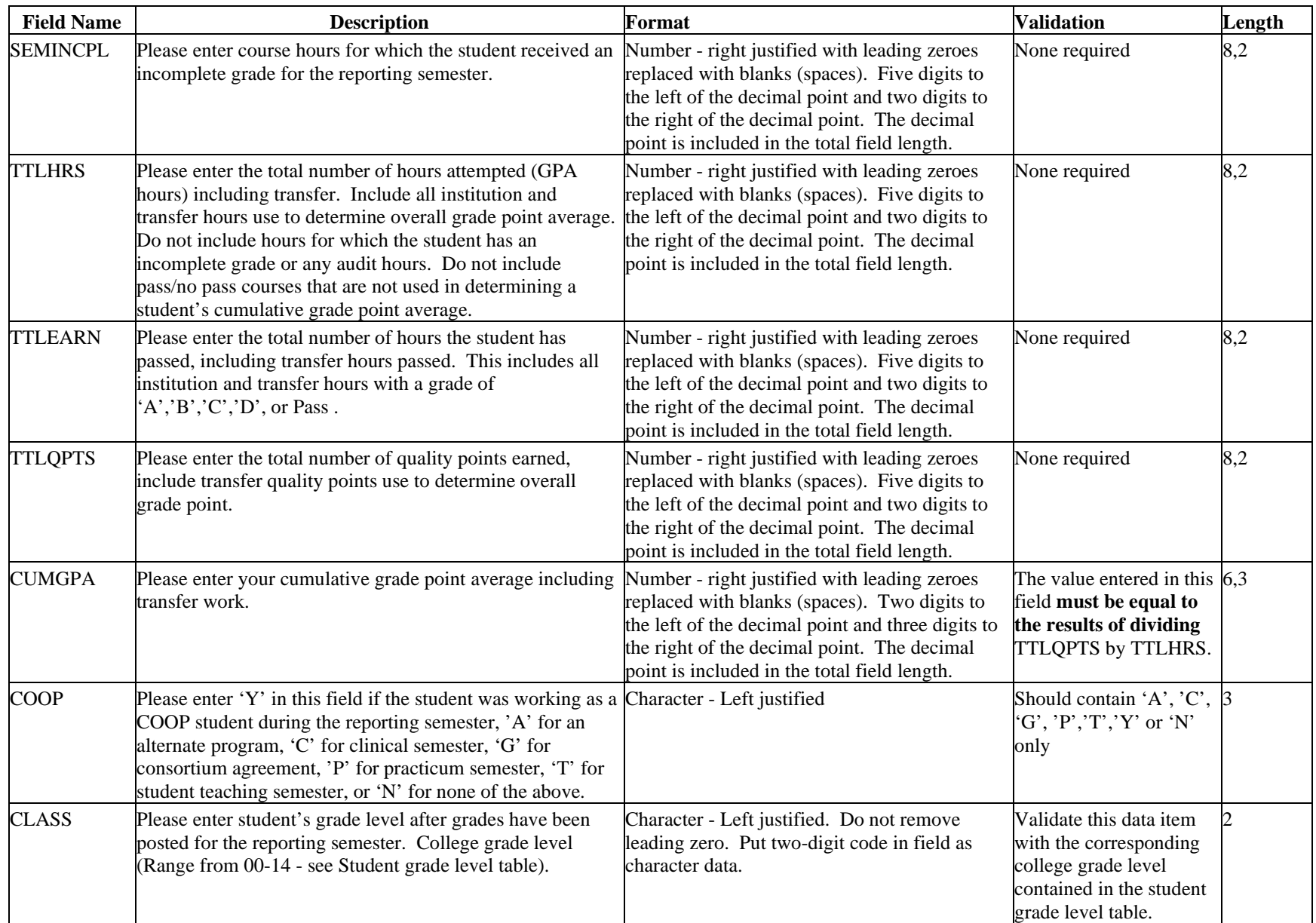

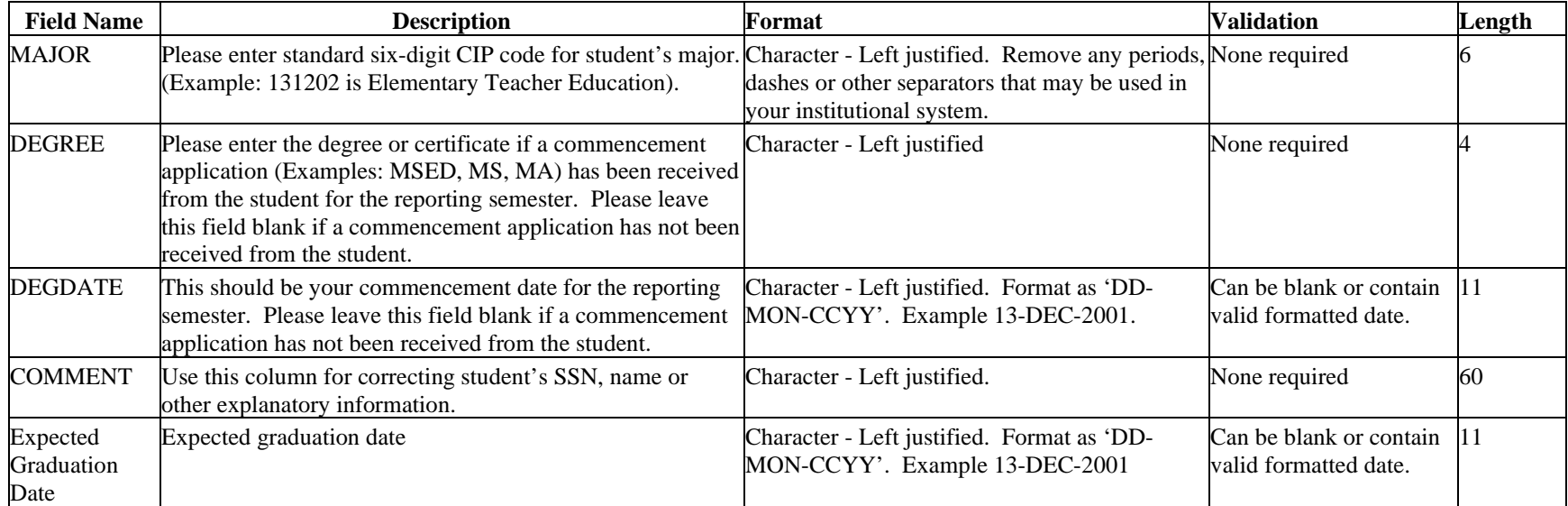

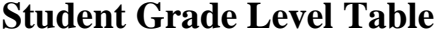

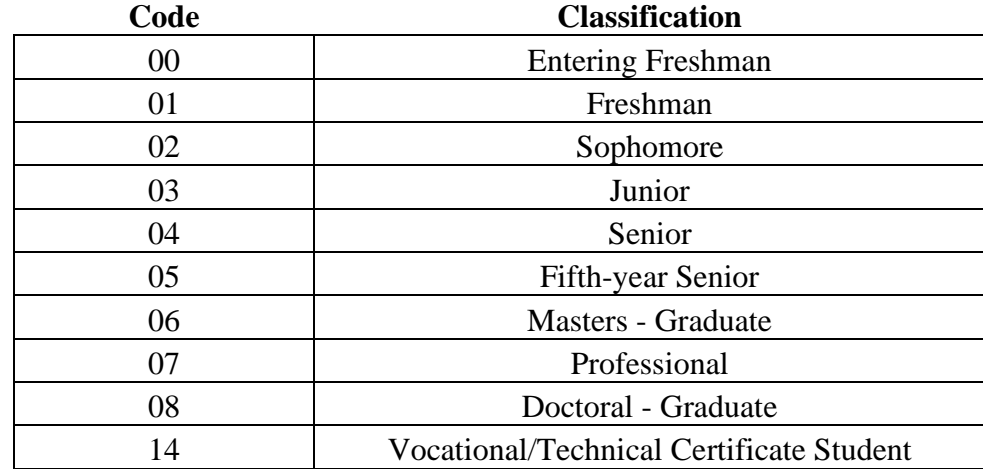